### Linear regression: Part 2

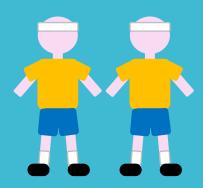

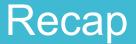

What are linear models and linear regression?

How do we fit these models?

Using Im() in R

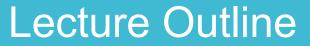

A bit more on fitting

Adding uncertainty

Interpretation of results

How do the results fit in the scientific process?

#### Lecture Outline

A bit more on fitting

- EX1: Fit regression for 100m times

Adding uncertainty

- EX2: Calculate confidence intervals

Interpretation of results

- EX3: Interpret the results

- EX4: Prediction
- EX5: Discuss further steps/good models

# A bit more on fitting

This is the log-likelihood for a linear regression:

$$l(y|x, \alpha, \beta, \sigma^{2}) = -\frac{n}{2}\log\sigma^{2} - \sum_{i=1}^{n} \frac{(y_{i} - (\alpha + \beta x_{i}))^{2}}{2\sigma^{2}}$$

This is the log-likelihood for a linear regression:

$$l(y|x,\alpha,\beta,\sigma^2) = -\frac{n}{2}\log\sigma^2 - \sum_{i=1}^n \frac{(y_i - (\alpha + \beta x_i))^2}{2\sigma^2}$$

Our parameters

This is the log-likelihood for a linear regression:

$$l(y|x,\alpha,\beta,\sigma^2) = -\frac{n}{2}\log\sigma^2 - \sum_{i=1}^n \frac{(y_i - (\alpha + \beta x_i))^2}{2\sigma^2}$$

Our parameters

The explanatory variable

This is the log-likelihood for a linear regression:

$$l(y|x,\alpha,\beta,\sigma^2) = -\frac{n}{2}\log\sigma^2 - \sum_{i=1}^n \frac{(y_i - (\alpha + \beta x_i))^2}{2\sigma^2}$$

Our parameters

The explanatory variable

The response variable (our observed data)

This is the log-likelihood for a linear regression:

$$l(y|x,\alpha,\beta,\sigma^2) = -\frac{n}{2}\log\sigma^2 - \sum_{i=1}^n \frac{(y_i - (\alpha + \beta x_i))^2}{2\sigma^2}$$

Our parameters

The explanatory variable

The response variable (our observed data)

The sample size

This is the log-likelihood for a linear regression:

$$l(y|x,\alpha,\beta,\sigma^2) = -\frac{n}{2}\log\sigma^2 - \sum_{i=1}^n \frac{(y_i - (\alpha + \beta x_i))^2}{2\sigma^2}$$

This is the log-likelihood for a normal distribution:

$$l(y|\mu,\sigma^{2}) = -\frac{n}{2}\log\sigma^{2} - \sum_{i=1}^{n} \frac{(y_{i} - \mu_{i})^{2}}{2\sigma^{2}}$$

This is the log-likelihood for a linear regression:

$$l(y|x,\alpha,\beta,\sigma^2) = -\frac{n}{2}\log\sigma^2 - \sum_{i=1}^n \frac{\left(y_i - (\alpha + \beta x_i)\right)^2}{2\sigma^2}$$

This is the log-likelihood for a normal distribution:

$$l(y|\mu,\sigma^{2}) = -\frac{n}{2}\log\sigma^{2} - \sum_{i=1}^{n} \frac{(y_{i} - \mu_{i})^{2}}{2\sigma^{2}}$$

Identical except:

$$\mu_i = (\alpha + \beta x_i)$$

This is the log-likelihood for a linear regression:

$$l(y|x,\alpha,\beta,\sigma^2) = -\frac{n}{2}\log\sigma^2 - \sum_{i=1}^n \frac{(y_i - (\alpha + \beta x_i))^2}{2\sigma^2}$$

This is the log-likelihood for a normal distribution:

$$l(y|\mu,\sigma^{2}) = -\frac{n}{2}\log\sigma^{2} - \sum_{i=1}^{n} \frac{(y_{i} - \mu_{i})^{2}}{2\sigma^{2}}$$

Identical except:

 $\mu_i = (\alpha + \beta x_i)$  to get the mean for the normal distribution we use the linear equation

This is the log-likelihood for a linear regression:

$$l(y|x,\alpha,\beta,\sigma^2) = -\frac{n}{2}\log\sigma^2 - \sum_{i=1}^n \frac{\left(y_i - (\alpha + \beta x_i)\right)^2}{2\sigma^2}$$

This is the log-likelihood for a normal distribution:

$$l(y|\mu,\sigma^{2}) = -\frac{n}{2}\log\sigma^{2} - \sum_{i=1}^{n} \frac{(y_{i} - \mu_{i})^{2}}{2\sigma^{2}}$$

This part is the same as summing the squares (yesterday)

#### Data for today

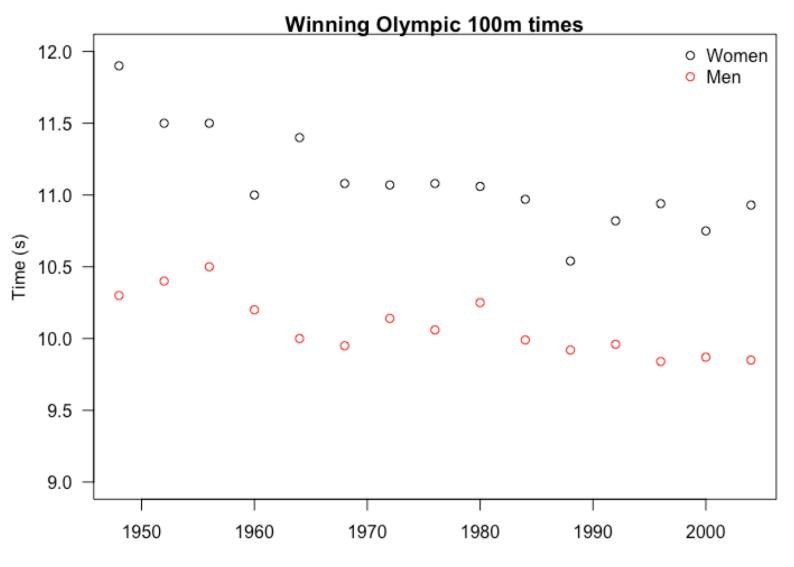

### Reminder! Fitting a linear regression in R

#### **Arguments of Im():**

Im(formula, data)

formula =  $Y \sim X$ data = your data

Y is the response variable X is the explanatory variable

#### **Exercise 1: Fit regression to 100m times**

Part E of exercise module.

Some groups will run a regression on the women's times, the others will do one on the men's times (ONLY DO ONE)

Adding uncertainty/ confidence

### **Exercise 2: Adding confidence**

Part F

Some theory and practice

## Interpretation of results

#### **Exercise 3: Interpret your results.**

Part G

Practice interpreting the results

#### **Exercise 3: Present results**

5 minutes to update your results

Turn to same row on opposite side and tell them your result

Is it different for men and women?

#### **Exercise 4: Prediction**

Finish part G

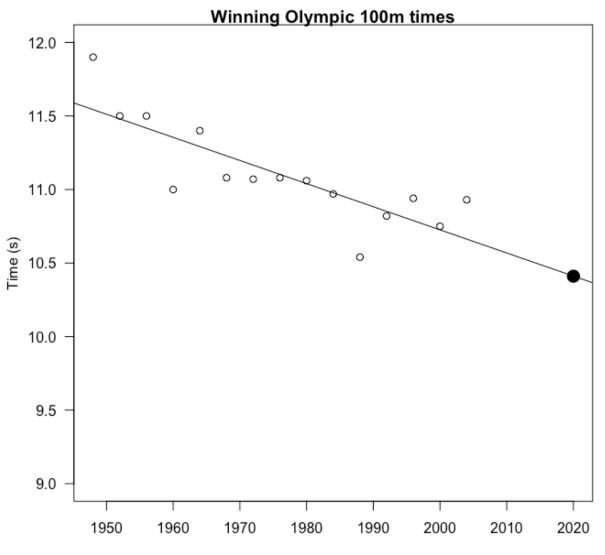

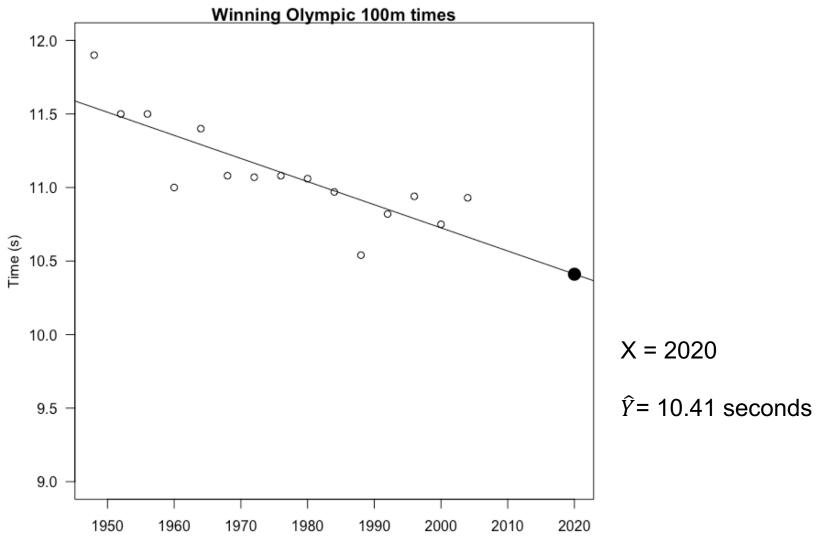

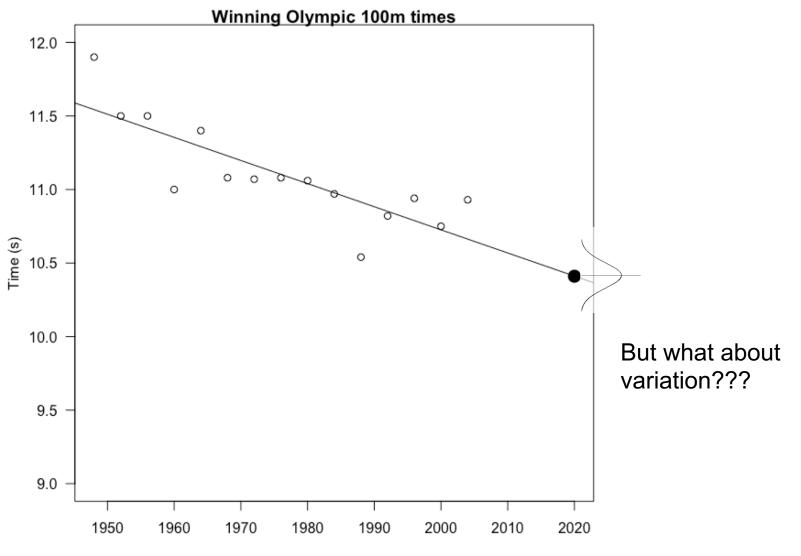

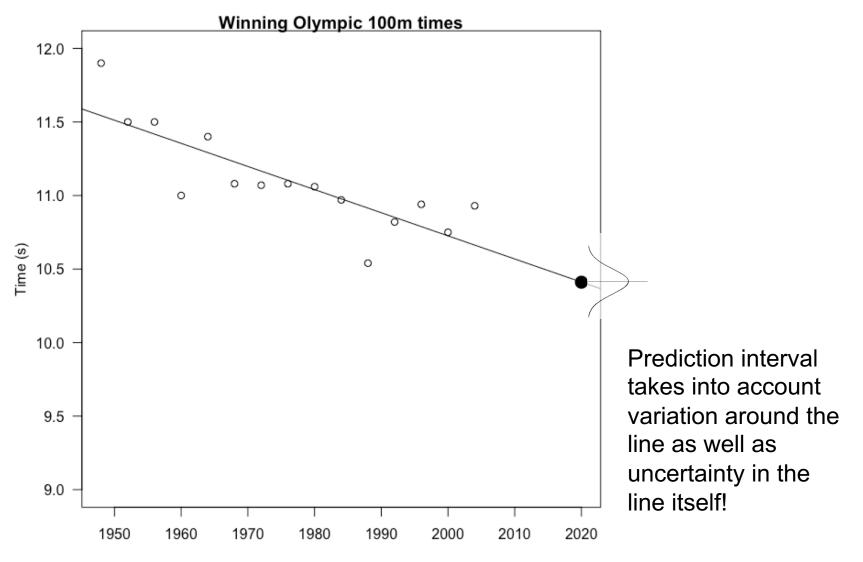

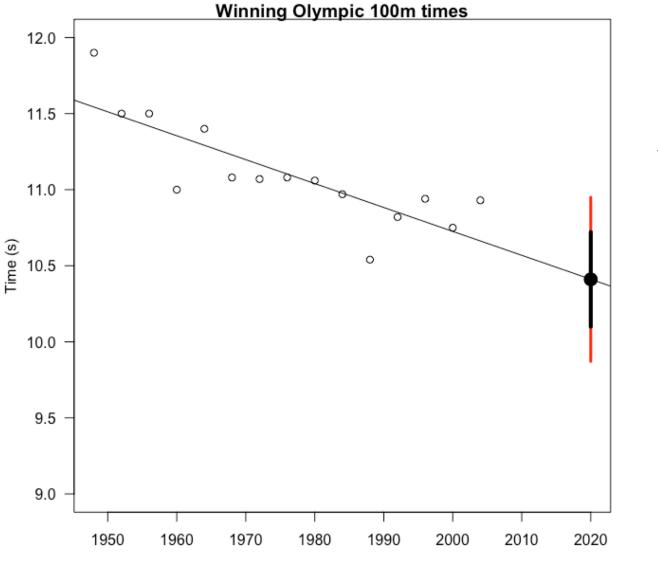

95% prediction interval for women in 2020 is between 9.87 and 10.94 seconds

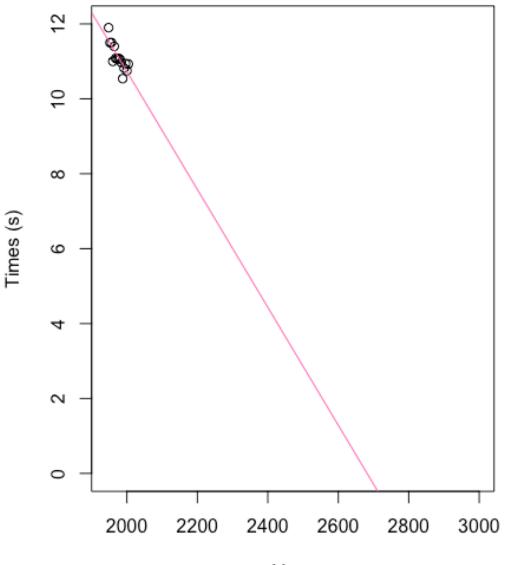

Be careful with prediction

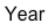

#### **Exercise 5: Further directions**

Part H

#### **Exercise 5: Further directions**

Feedback on further directions

A bit more on fitting

Adding uncertainty

Interpretation of results

A bit more on fitting Tried for a real example

Adding uncertainty

Interpretation of results

A bit more on fitting Tried for a real example

Adding uncertainty We add uncertainty to represent taking a sample many times

Interpretation of results

A bit more on fitting Tried for a real example

Adding uncertainty We add uncertainty to represent taking a sample many times

Interpretation of results

We can translate  $\alpha \beta$  into change in Y with X (back into biological units) – make conclusion about relationship

A bit more on fitting Tried for a real example

Adding uncertainty We add uncertainty to represent taking a sample many times

Interpretation of results We can translate  $\alpha \beta$  into change in Y with X (back into biological units) – make conclusion about relationship

Prediction Can be useful but also need to be careful of going too far outside of your data

#### Give us feedback